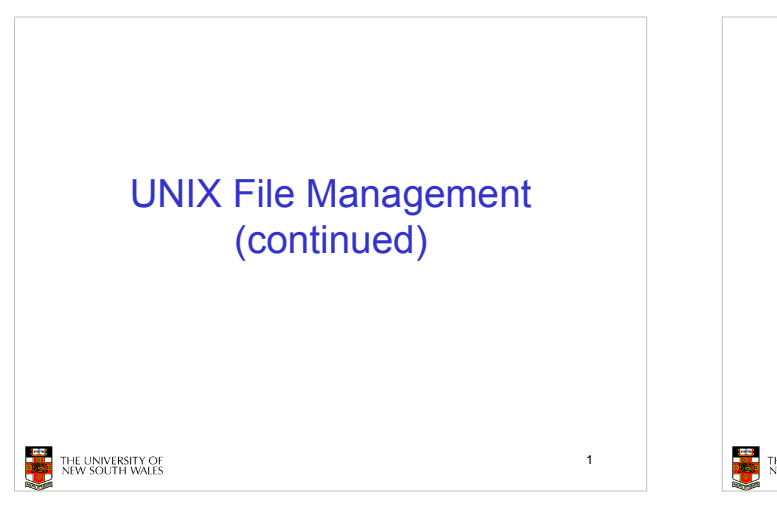

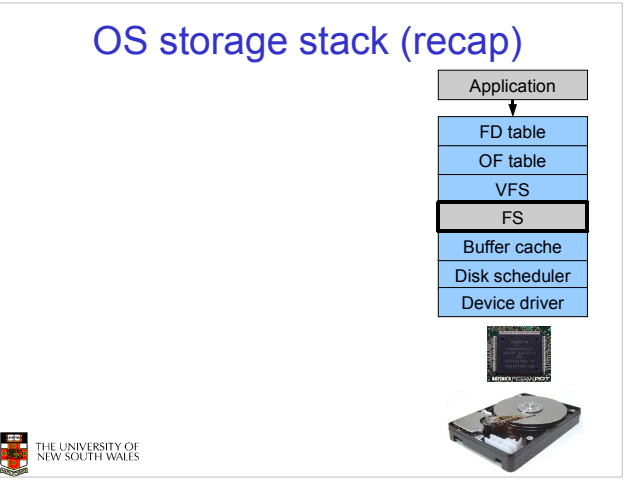

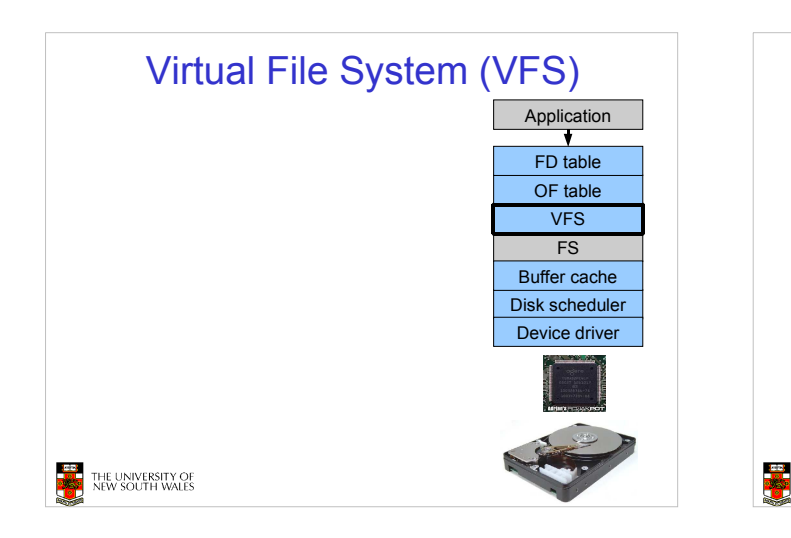

# Older Systems only had a single file system

- They had file system specific open, close, read, write, ... calls.
- However, modern systems need to support many file system types
	- ISO9660 (CDROM), MSDOS (floppy), ext2fs, tmpfs

4

### THE UNIVERSITY OF<br>NEW SOUTH WALES

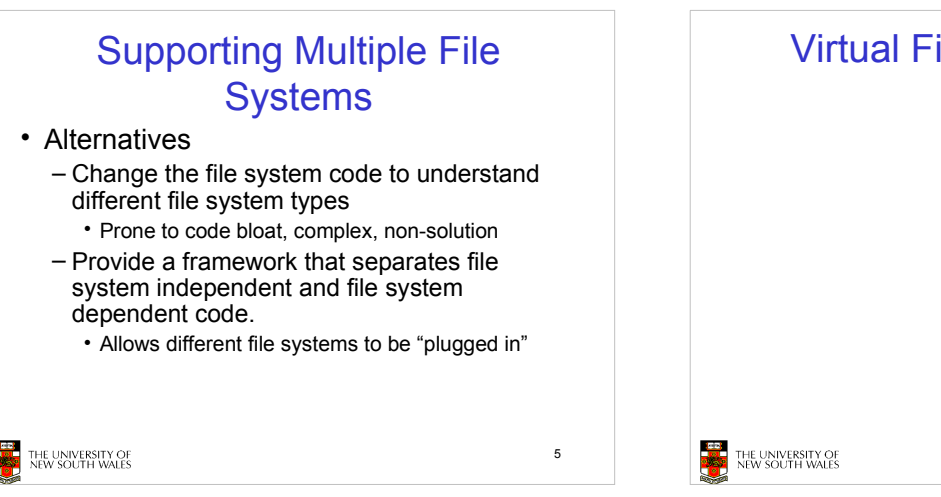

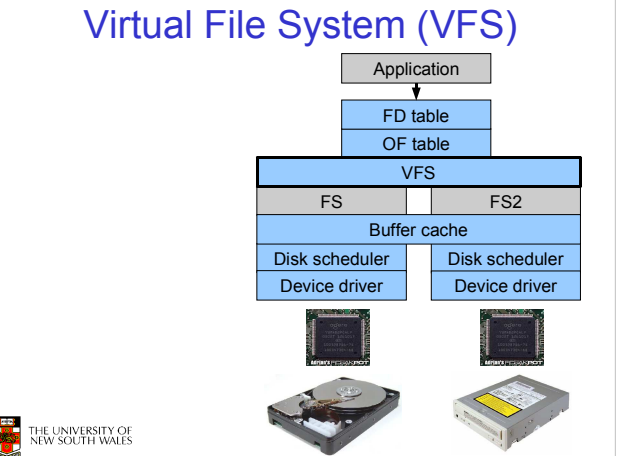

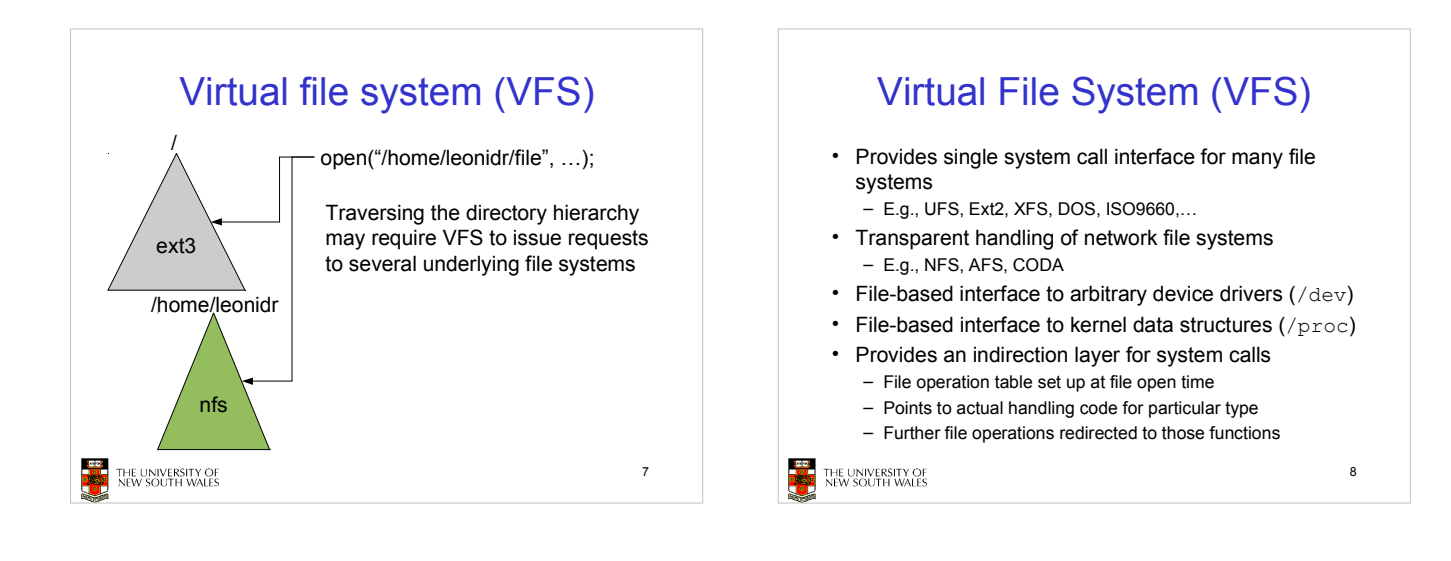

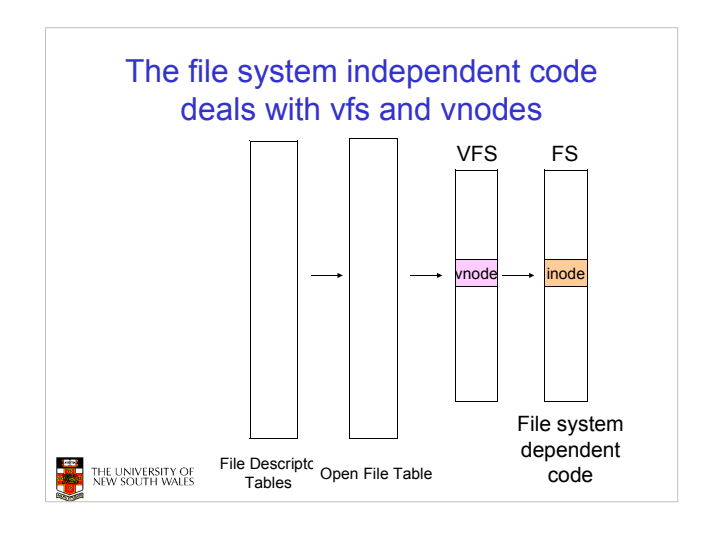

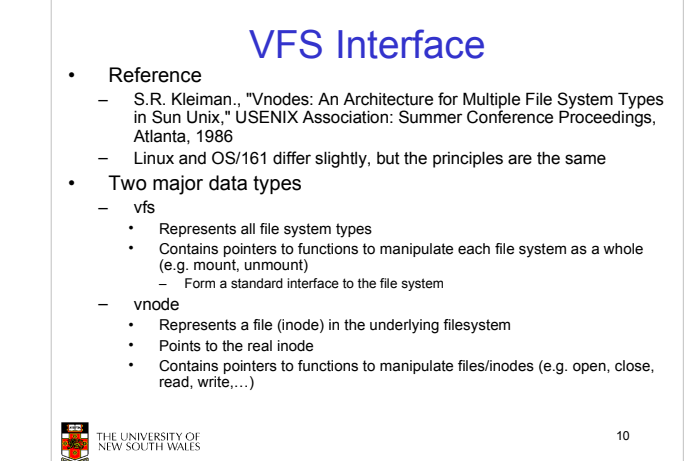

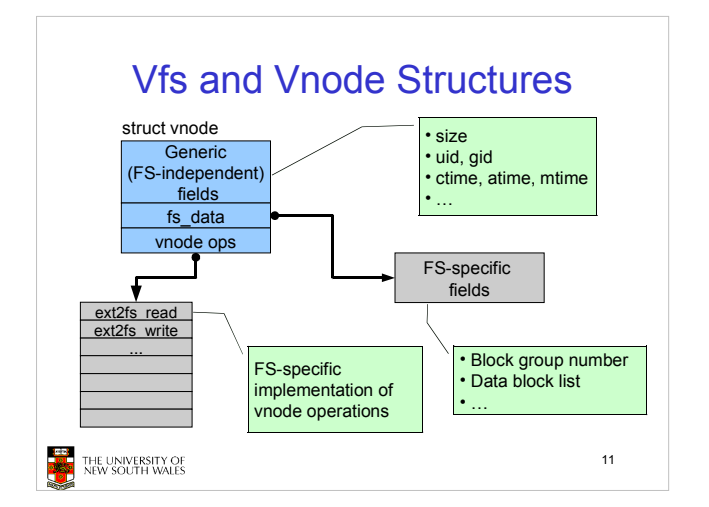

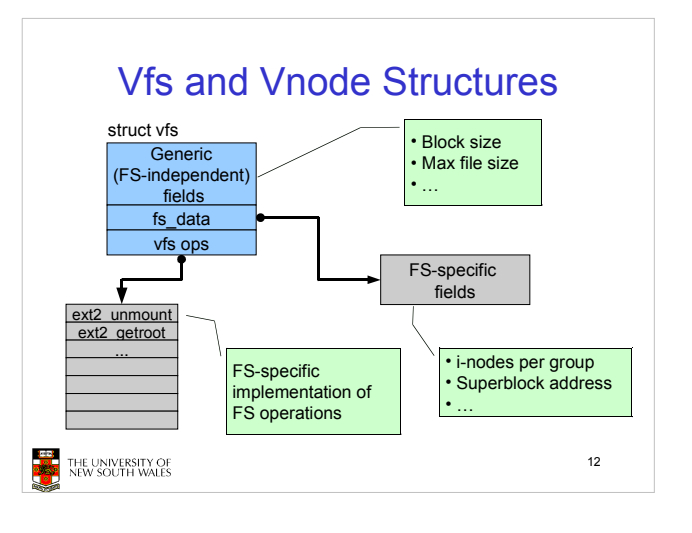

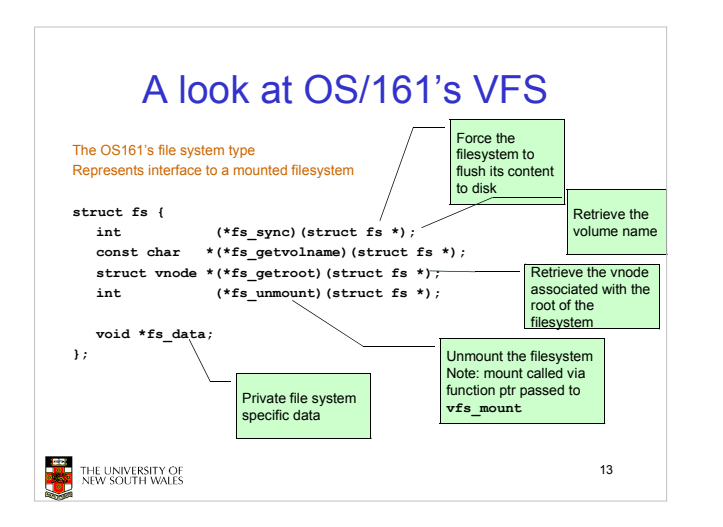

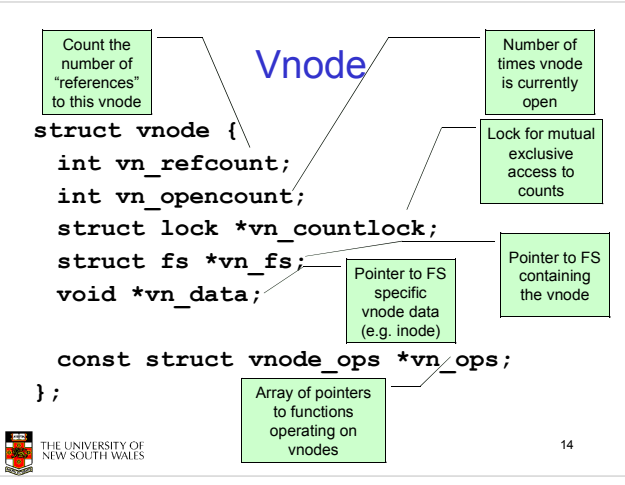

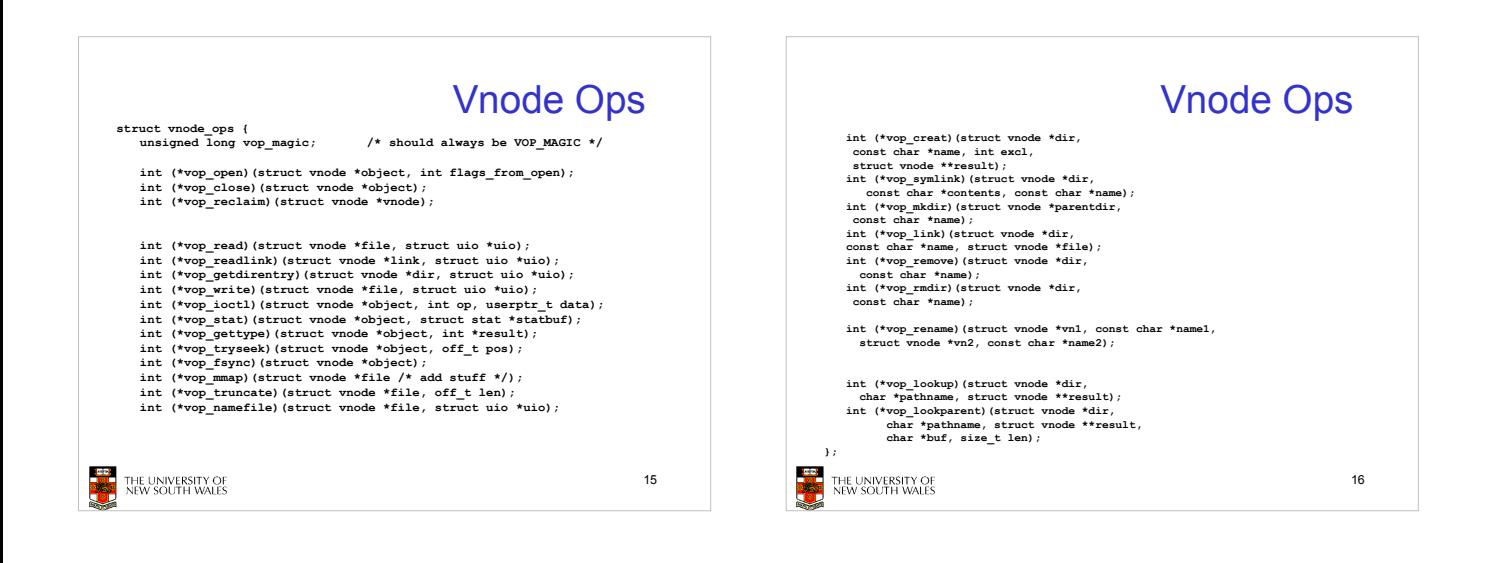

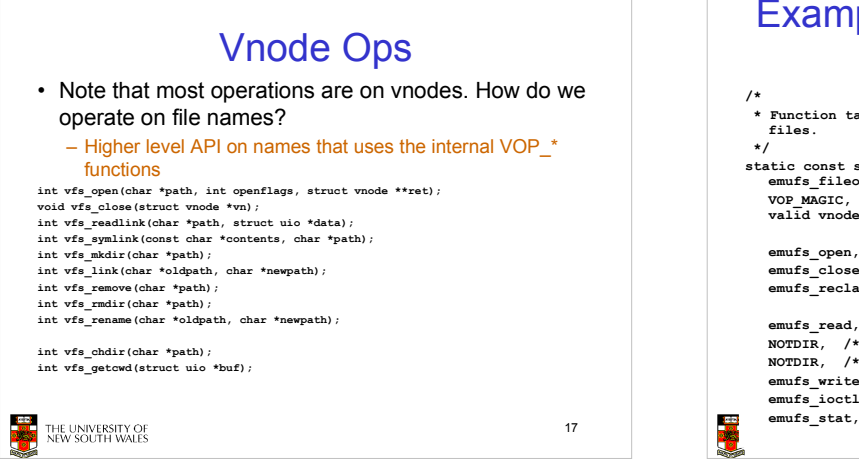

#### Example: OS/161 emufs vnode ops **/\* \* Function table for emufs files. \*/ static const struct vnode\_ops emufs\_fileops = { VOP\_MAGIC, /\* mark this a valid vnode ops table \*/ emufs\_open, emufs\_close, emufs\_reclaim, emufs\_read, NOTDIR, /\* readlink \*/ NOTDIR, /\* getdirentry \*/ emufs\_write, emufs\_ioctl, emufs\_file\_gettype, emufs\_tryseek, emufs\_fsync, UNIMP, /\* mmap \*/ emufs\_truncate, NOTDIR, /\* namefile \*/ NOTDIR, /\* creat \*/ NOTDIR, /\* symlink \*/ NOTDIR, /\* mkdir \*/ NOTDIR, /\* link \*/ NOTDIR, /\* remove \*/ NOTDIR, /\* rmdir \*/ NOTDIR, /\* rename \*/ NOTDIR, /\* lookup \*/ NOTDIR, /\* lookparent \*/ };**

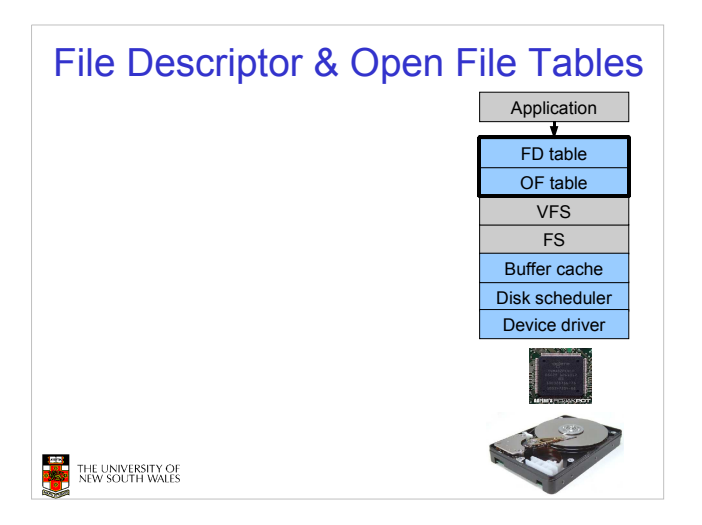

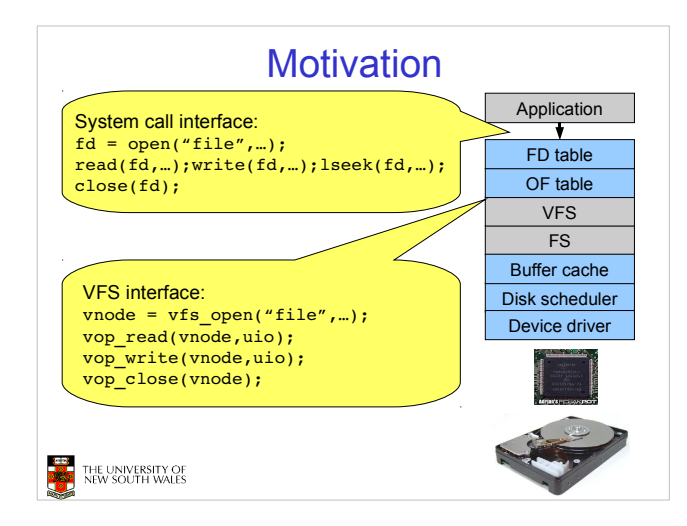

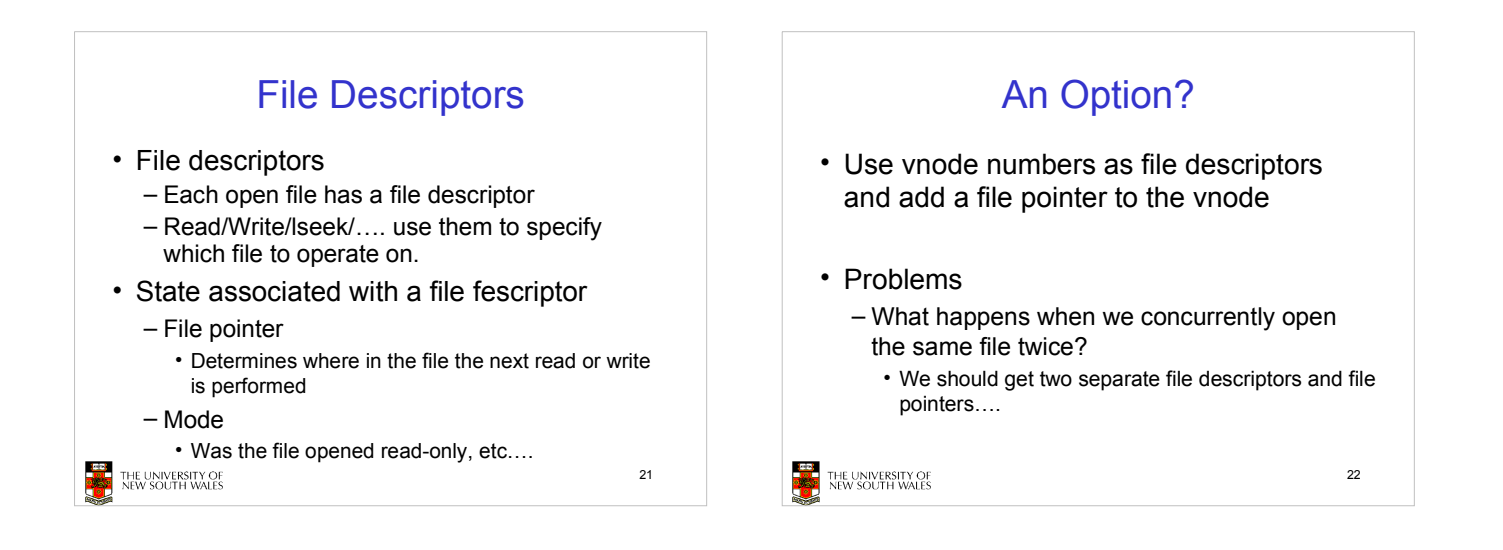

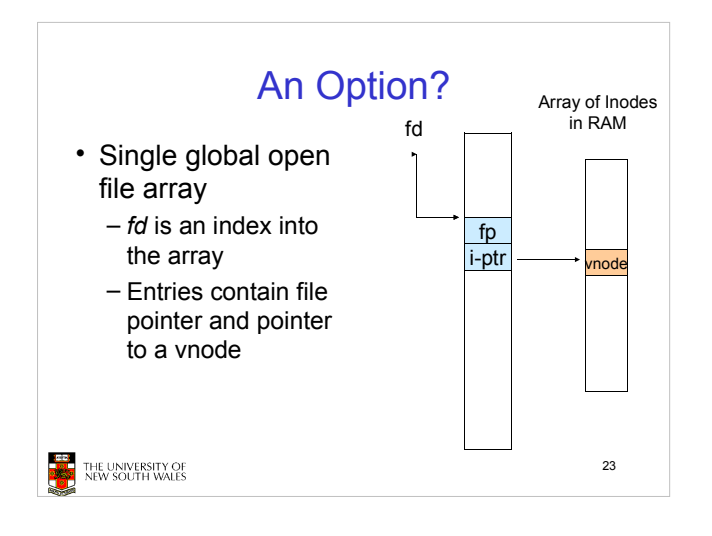

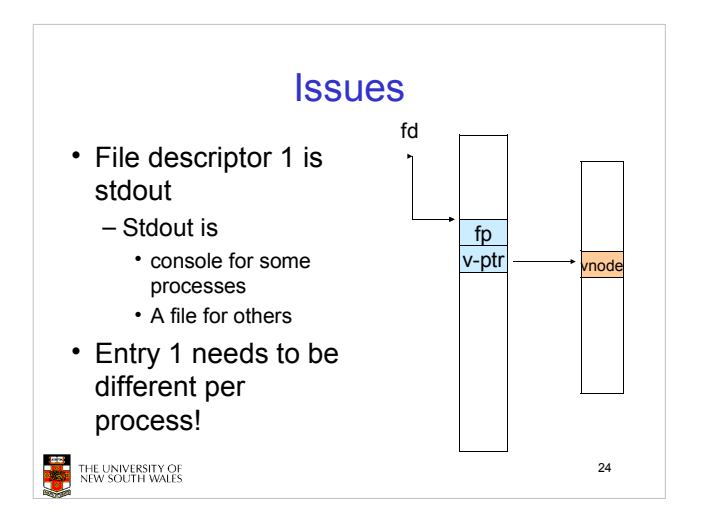

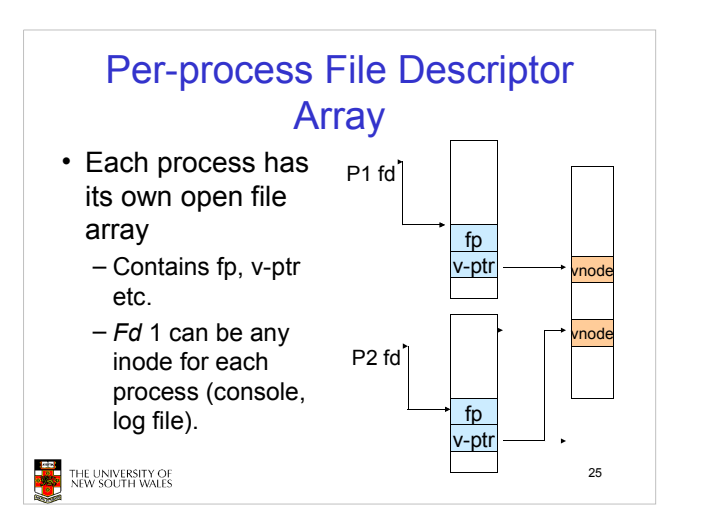

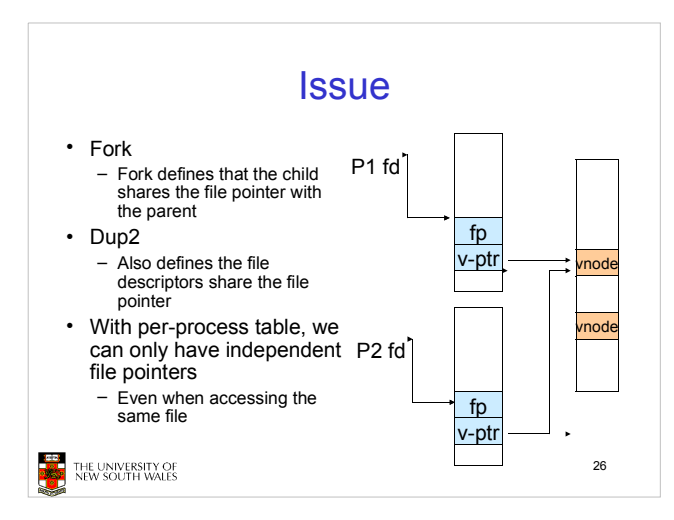

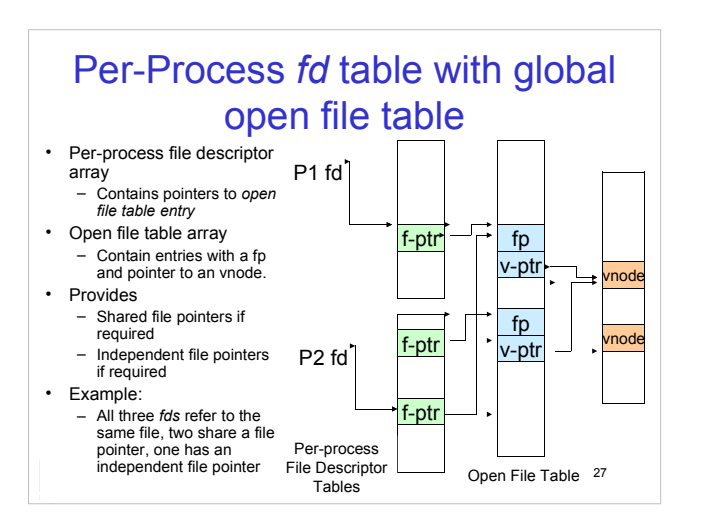

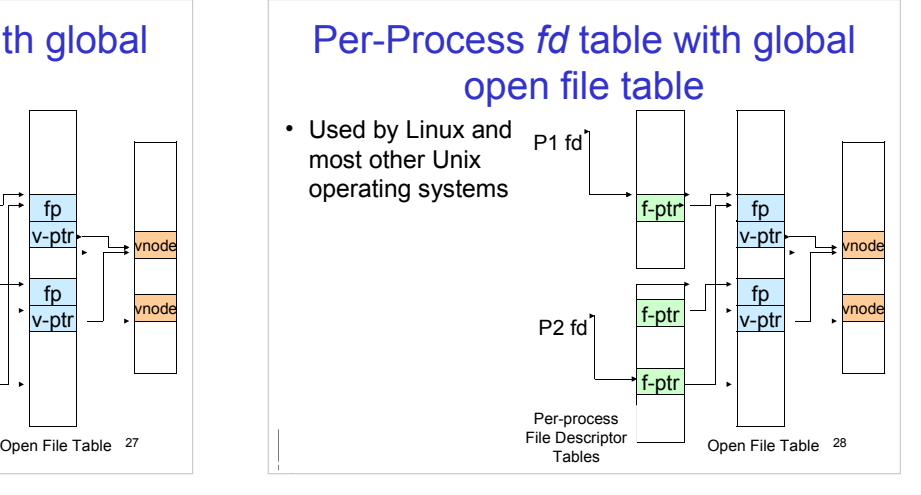

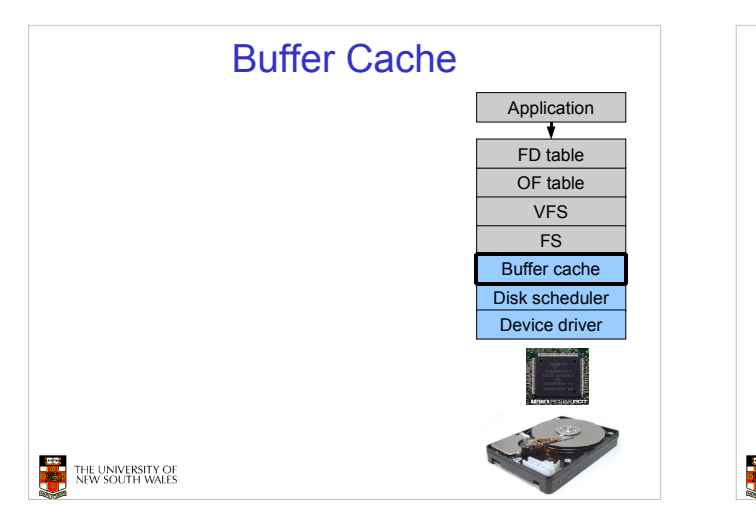

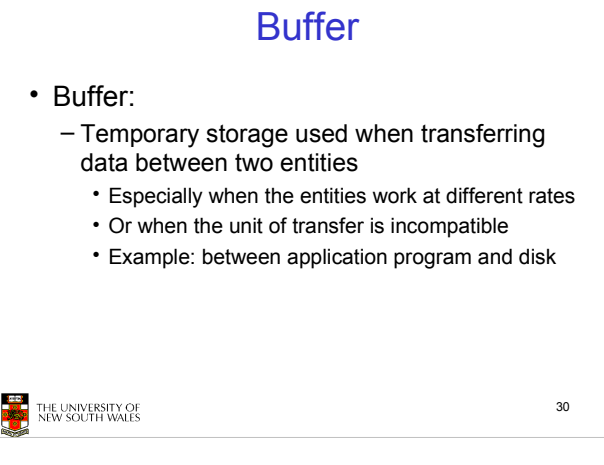

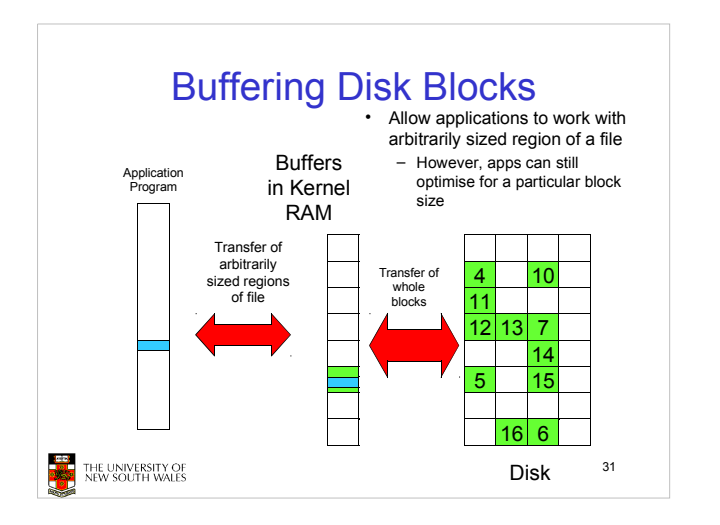

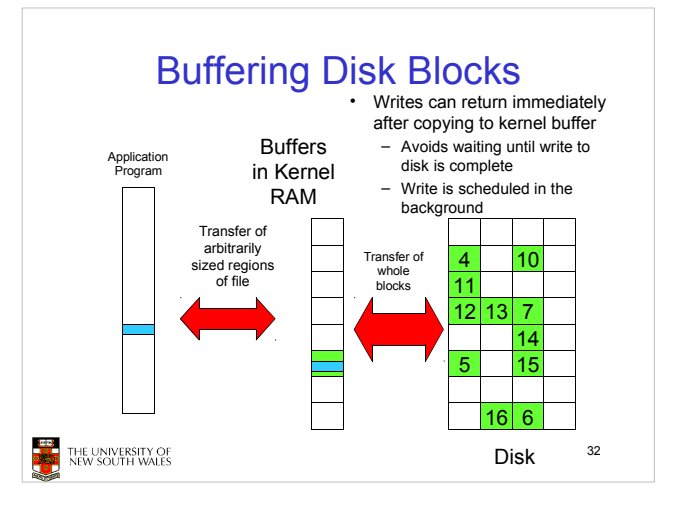

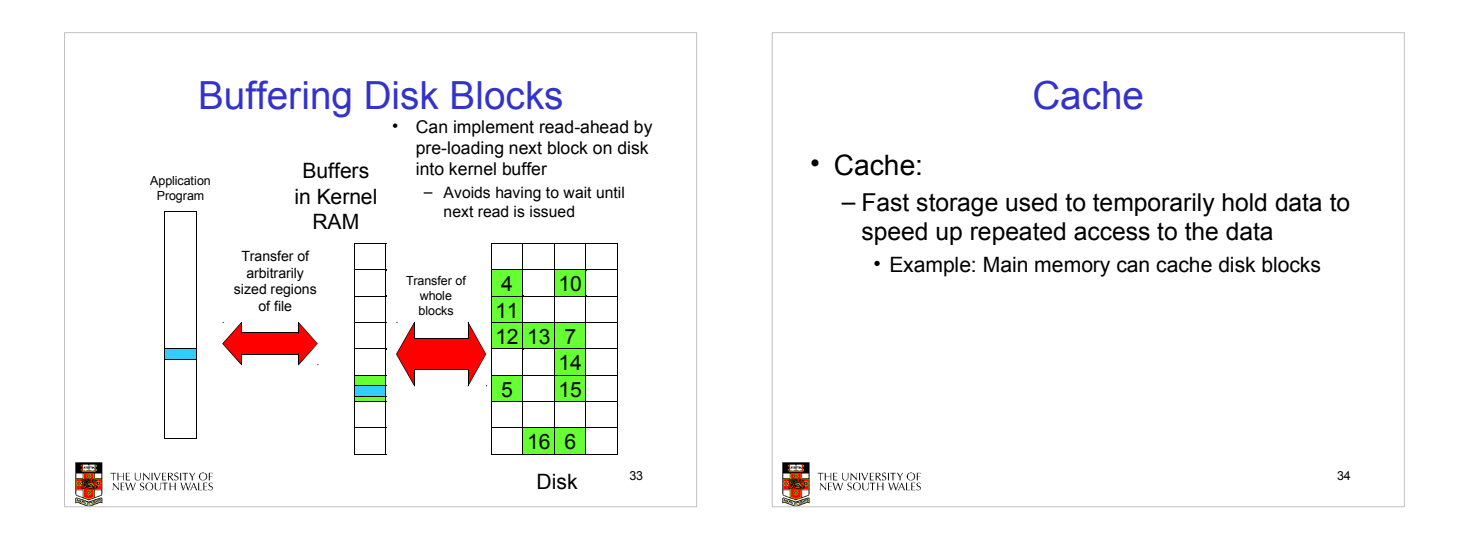

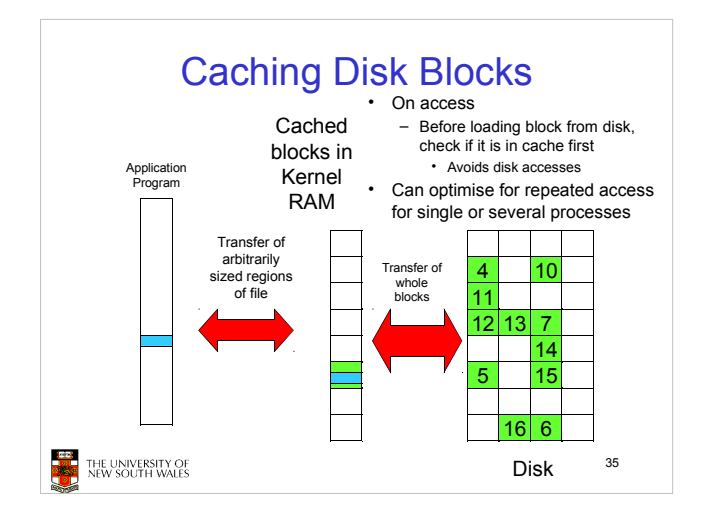

## Buffering and caching are related

- Data is read into buffer; extra cache copy would be wasteful
- After use, block should be put in a cache
- Future access may hit cached copy
- Cache utilises unused kernel memory space; may have to shrink

```
THE UNIVERSITY OF STATE<br>THE UNIVERSITY OF
```
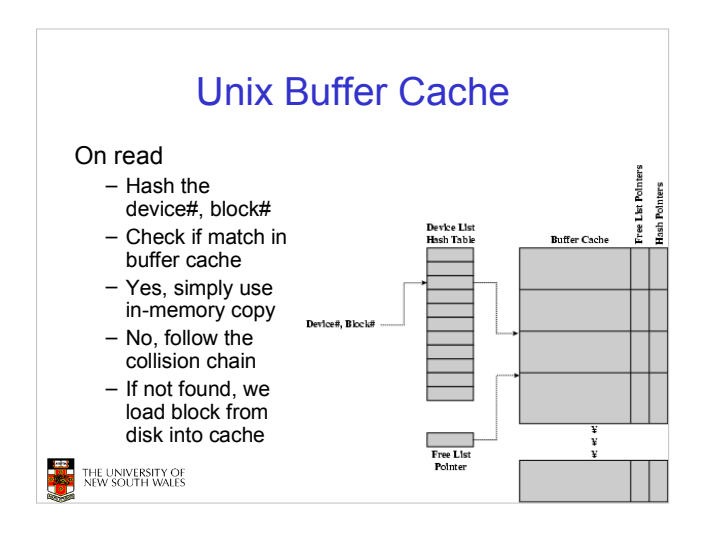

# Replacement What happens when the buffer cache is full and we need to read another block into memory? - We must choose an existing entry to replace Need a policy to choose a victim - Can use First-in First-out - Least Recently Used, or others Timestamps required for LRU implementation • However, is strict LRU what we want? 38 THE UNIVERSITY OF<br>NEW SOUTH WALES

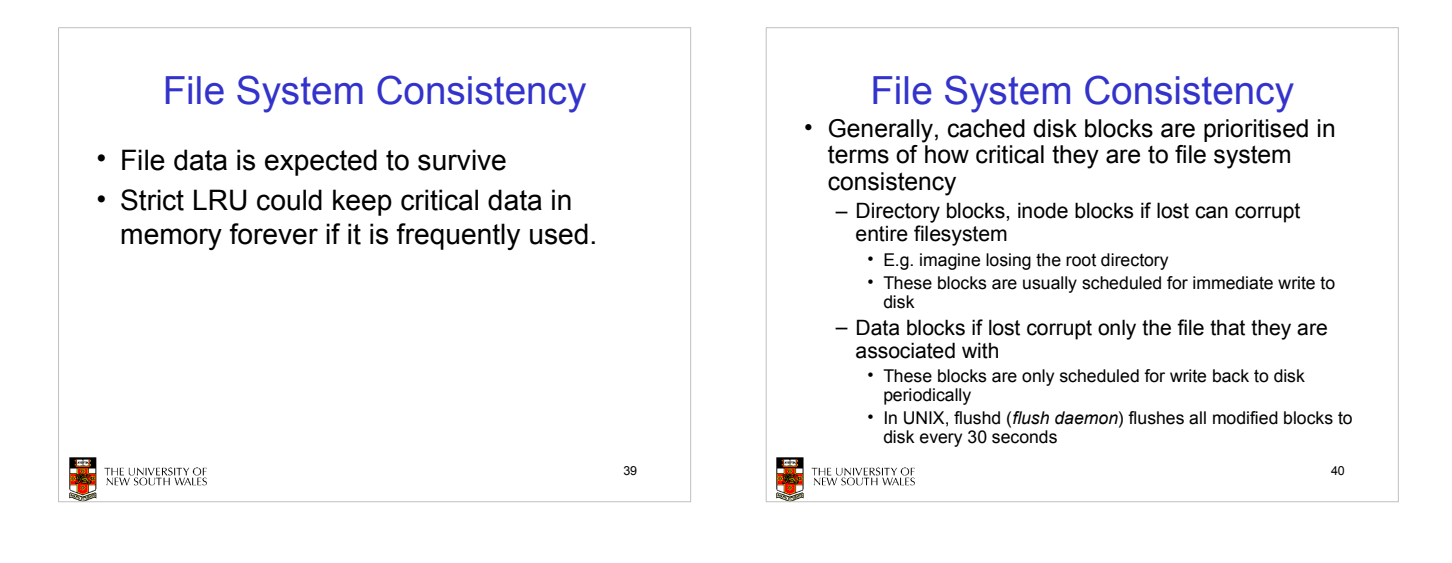

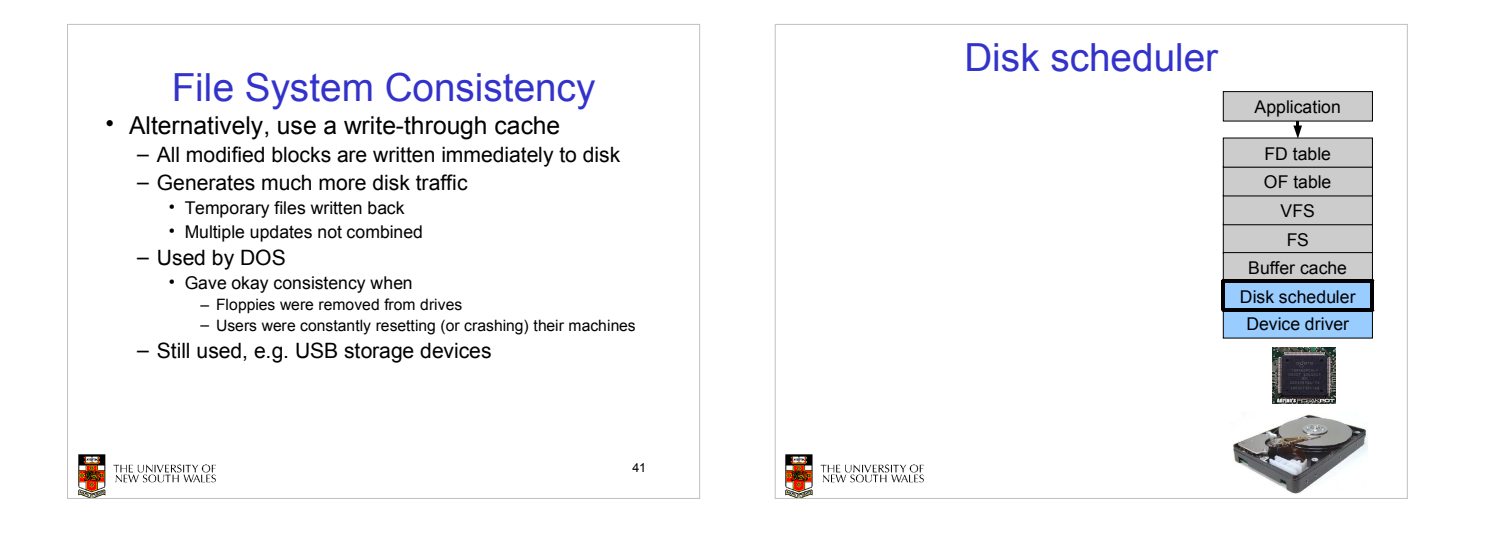

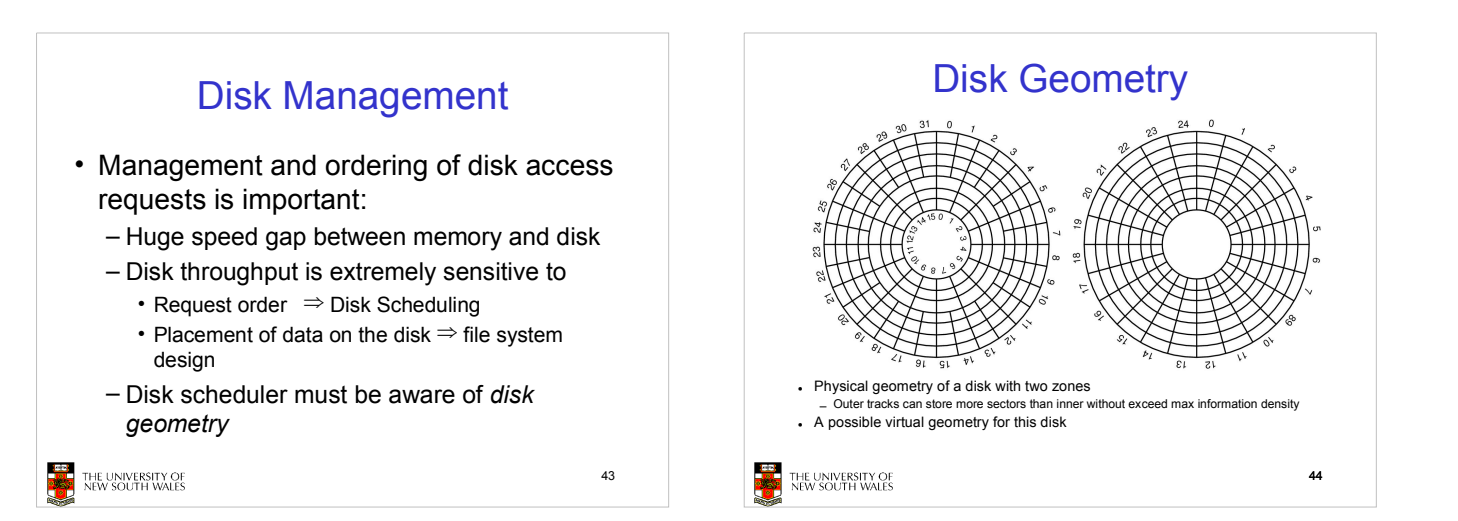

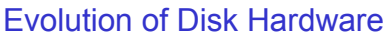

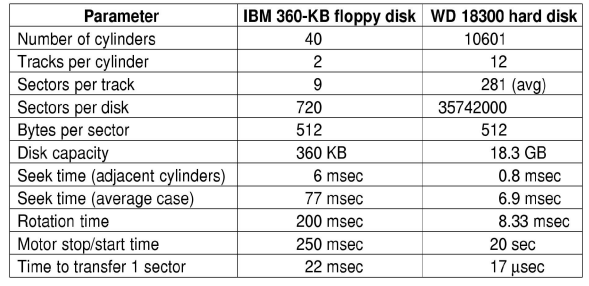

Disk parameters for the original IBM PC floppy disk and a Western Digital WD 18300 hard disk

Things to Note

- Average seek time is approx 12 times better
- Rotation time is 24 times faster
- Transfer time is 1300 times faster - Most of this gain is due to increase in density
- Represents a gradual engineering improvement

46

THE UNIVERSITY OF<br>NEW SOUTH WALES

Storage Capacity is 50000 times greater **Areal Density of Magnetic HDD and DRAM** 100000 **0% CGR Areal Density, Mbits/inch2** 10000 1000 100 40% CGF  $33$ **25% CGR**  $10$  $0.1$  $0.0^{\circ}$ 1970 1980 1990 2000  $201($  $47$ Year **Ed Grocho** 

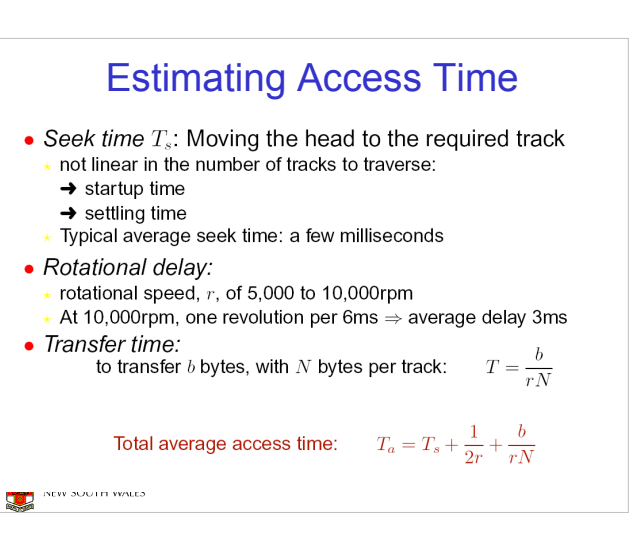

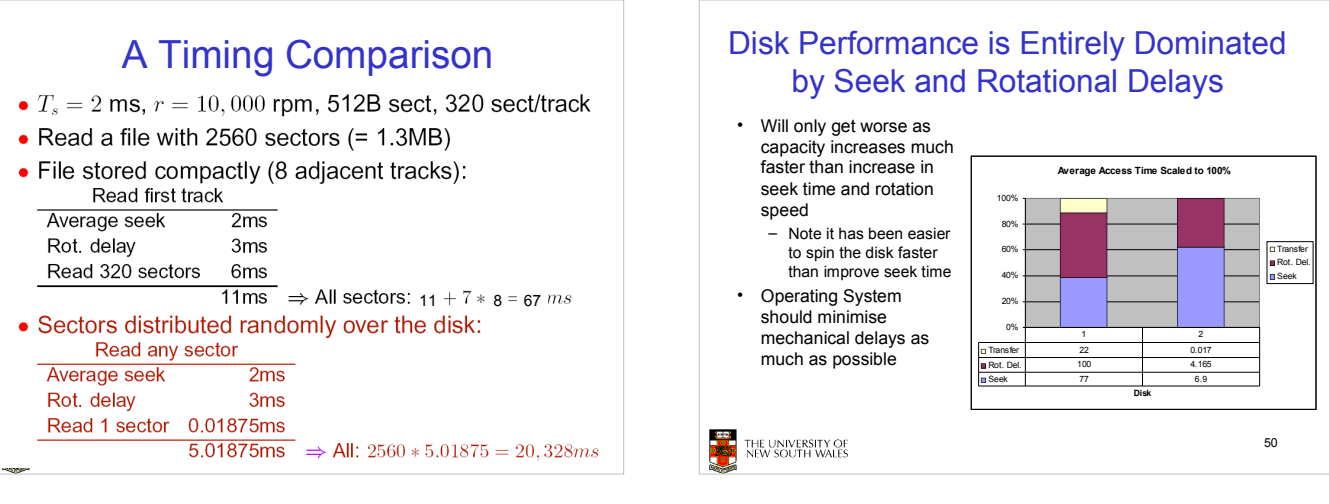

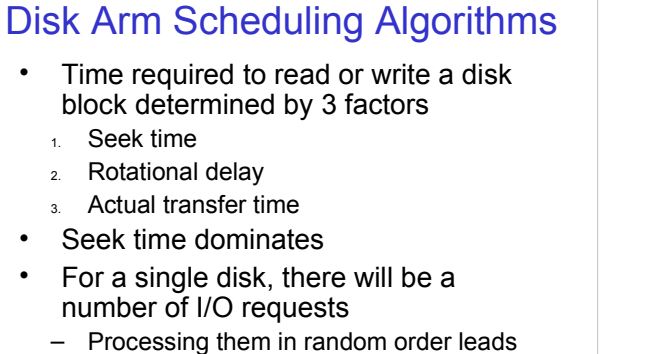

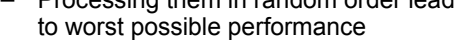

THE UNIVERSITY OF<br>NEW SOUTH WALES

51

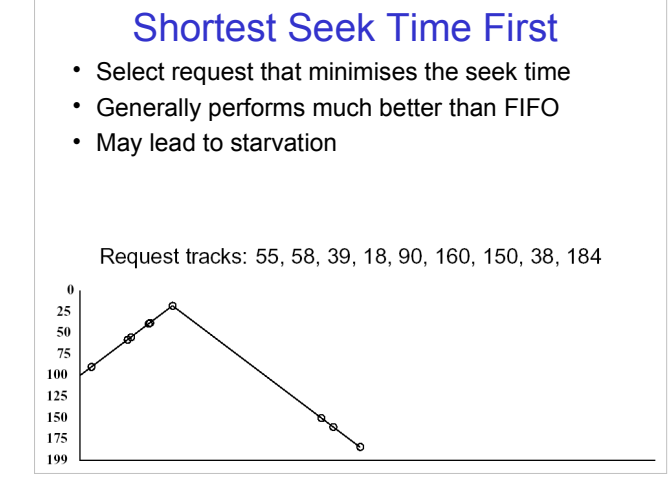

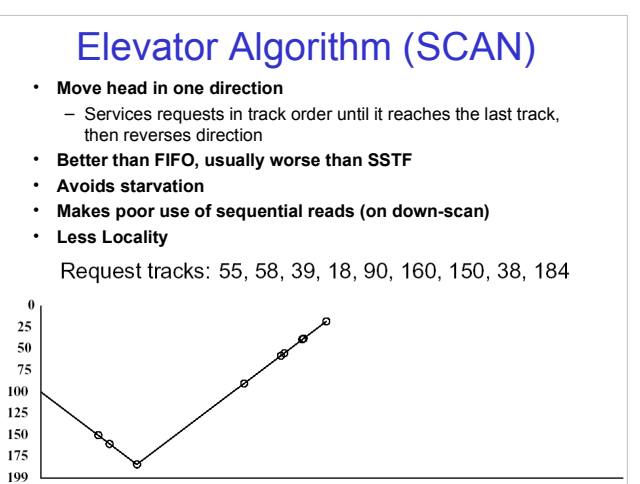

# First-in, First-out (FIFO)

- Process requests as they come
- Fair (no starvation)

199

- Good for a few processes with clustered requests
- Deteriorates to random if there are many processes

Request tracks: 55, 58, 39, 18, 90, 160, 150, 38, 184

 $\overline{a}$ 

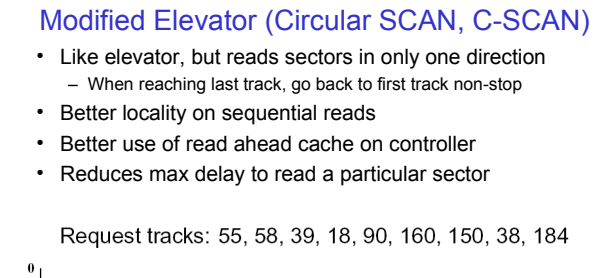

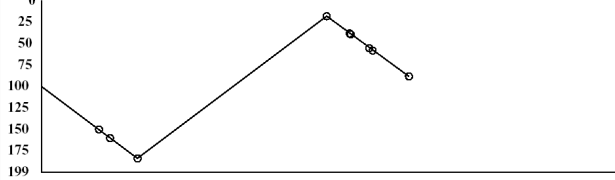